## **Table of Contents**

## How To Use OBS To Stream on LAN

In this video, I show you how you can configure OBS to stream to another computer on your local network using UDP. This could be used to relay a stream, or, simply to stream your display to another computer on your network.

If you liked this video, please leave a like and if you want more, then be sure to subscribe! If you didn't enjoy this video, then leave a comment stating why.

-Note- Note that OBS adds a lot of latency as it also keeps a buffer. If you're not going to need to switch inputs, you can reduce latency by a fair bit by just using ffmpeg directly.

Music From: EpidemicSound

– Updated contact info – Visit My Website: tonytascioglu.com Questions? Comments? Email me at tonytash@pm.me

From:

https://wiki.tonytascioglu.com/ - Tony Tascioglu Wiki

Permanent link:

https://wiki.tonytascioglu.com/videos/obs\_streaming\_over\_lan

Last update: **2022-04-12 19:17** 

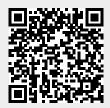